# EBU Technical Recommendation R98-1999 Format for the <CodingHistory> field in Broadcast Wave Format files, BWF

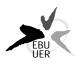

| EBU Committee | First Issued | Revised | Re-issued |
|---------------|--------------|---------|-----------|
| PMC           | 1999         |         |           |

#### Keywords: Audio file formats

The EBU has considered that:

- the BWF file is the recommended format for the exchange of audio programme files.[1],
- The quality of an audio signal is influenced by signal processing that the signal has experienced, particularly by the use of non-linear coding and decoding during bit-rate reduction processes.
- A <CodingHistory> field is provided in the BWF format to allow the exchange of information on previous signal processing,
- A standard format for the coding history information would simplify the use of the information after programme exchange.

The EBU therefore recommends:

• That EBU Members use the format given in Appendix 1 to record the coding history of the audio signals in BWF files.

## **Bibliography**

- [1] EBU Recommendation R85-1997: **Use of the Broadcast Wave Format for the exchange of audio data files**
- [2] EBU Standard N22-1997: The Broadcast Wave Format: A format for audio data files in broadcasting
- [3] EBU Tech 3285-1997: Specification of the Broadcast Wave Format: A format for audio files in broadcasting

## Appendix 1

# Specification of the Format for <CodingHistory> field in Broadcast Wave Format files, BWF

## Introduction

The <CodingHistory> field in the <bext> chunk of a Broadcast Wave Format [1][2] file is defined as a collection of strings containing a history of the coding processes. A new row should be added whenever the coding history is changed. Each row should contain a string variable for each parameter of the coding. Each row should be terminated by CR/LF. A format for the coding history stings is given below.

## **Syntax**

The syntax of each row should be as follows:

| Parameter          | Variable string <allowed option=""></allowed>                                                                                                    | Unit                 |
|--------------------|----------------------------------------------------------------------------------------------------|----------------------|
| Coding Algorithm   | A= <analogue, mpeg1l1,="" mpeg1l2,="" mpeg1l3,="" mpeg2l1,="" mpeg2l2,="" mpeg2l3="" pcm,=""></analogue,>                                                                                                    |                      |
| Sampling frequency | F=<11000,22050,24000,32000,44100,48000>                                                                                                    | [Hz]                 |
| Bit-rate           | B= <any (iso="" 13818-3)="" 2="" allowed="" bit-rate="" iec="" in="" mpeg=""></any>                                                                                                    | [kbit/s per channel] |
| Word Length        | W=<8, 12, 14, 16, 18, 20, 22, 24>                                                                                                    | [bits]               |
| Mode               | M= <mono, dual-mono,="" joint-stereo="" stereo,=""></mono,>                                                                                                    |                      |
| Text, free string  | T= <a (ascii="" <math="" ascii-text="" commas="" contain="" for="" free="" house="" in="" no="" should="" string="" this="" use.="">2C_{\rm hex}). Examples of the contents: ID-No; codec type; A/D type&gt;</a> |                      |

Notes:

The variable strings should be separated by commas (ASCII  $2C_{hex}$ ). Each row should be terminated by CR/LF

Variable B= is only used for MPEG coding.

Variable W= For MPEG coding, should be used to indicate the word-length of the PCM input to the MPEG coder.

## **Examples of coding history fields**

## **Example 1**

A=PCM,F=48000,W=16,M=stereo,T=original,CR/LF

A=MPEG1L2,F=48000,B=192,W=16,M=stereo,T=PCX9,CR/LF

## Interpretation of Example 1

#### Line 1:

The original file is recorded as a linear BWF file with PCM Coding with,

• Sampling frequency 48 kHz

• Coding resolution 16 bits per sample

Mode stereo

Status original coding

#### Line2:

The original file has been converted to an MPEG-1 Layer 2 BWF file using the parameters:

Sampling frequency 48 kHz,
bits per second per channel 192 kbit/s
Coding resolution 16 bits
Mode stereo

• Coder PCX9 (Digigram)

## Example 2 for a digitization process of analogue material:

A=ANALOGUE,M=stereo,T= StuderA816; SN1007; 38; Agfa PER528,<CR/LF>

A=PCM,F=48000,W=18,M=stereo,T=NVision; NV1000; A/D,<CR/LF>

A=PCM,F=48000,W=16,M=stereo,T=PCX9;DIO,<CR/LF>

## **Interpretation of Example 2**

### Line 1:

The analogue magnetic tape, type Agfa PER528, was played back on a tape recorder, Studer model A816, serial number 1007:

Tape speed 38 cm/sMode stereo

#### Line 2:

The recording was digitization using an A/D converter type NVision NV1000 with:

• Sampling frequency 48 kHz

• Coding resolution 18 bits per sample

Mode stereo

#### Line 3:

The recording was stored as a BWF file with linear PCM coding using the digital input of a PCX9 interface card with:

• Sampling frequency 48 kHz

Coding resolution 16 bits per sample

• Mode stereo